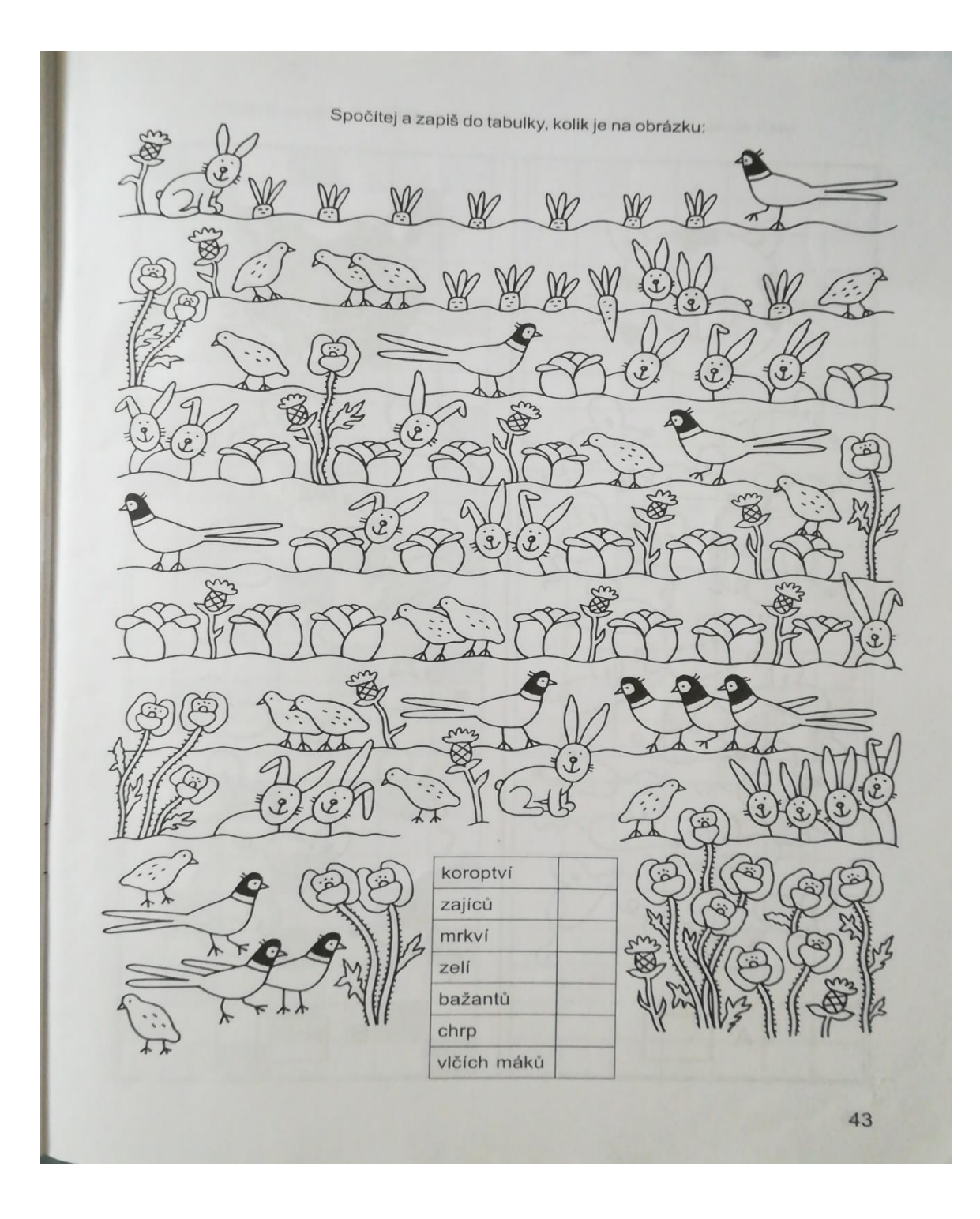

Přepiš názvy z tabulky do svého pracovního sešitu a spočítej množství

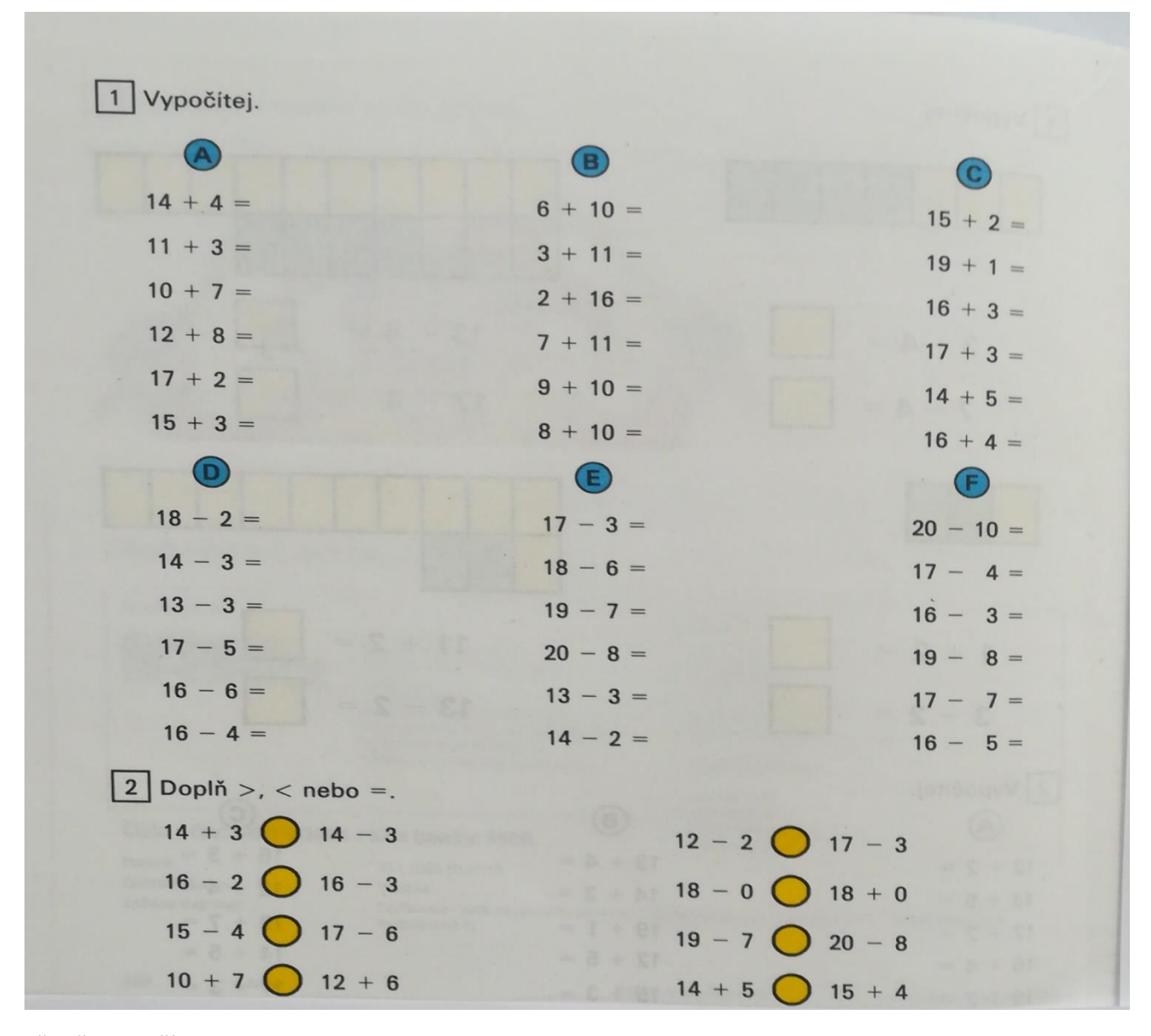

Přepiš a vypočítej